Dell™ PowerEdge™ Cluster FE100/FL100 and FE200/FL200

# Platform Guide

**DELL** 

www.dell.com | support.dell.com

## Notes, Notices, and Cautions

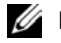

 $\mathbb Z$  NOTE: A NOTE indicates important information that helps you make better use of your computer.

**C** NOTICE: A NOTICE indicates either potential damage to hardware or loss of data and tells you how to avoid the problem.

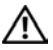

 $\bigwedge$  CAUTION: A CAUTION indicates a potential for property damage, personal injury, or death.

April 2002 P/N 6C403 Rev. A04

 $\_$ 

**Information in this document is subject to change without notice. © 2002 Dell Computer Corporation. All rights reserved.**

Reproduction in any manner whatsoever without the written permission of Dell Computer Corporation is strictly forbidden.

Trademarks used in this text: *Dell*, the *DELL* logo, *PowerEdge*, *PowerVault*, and *Dell OpenManage* are trademarks of Dell Computer Corporation; *Microsoft*, *Windows*, *Windows NT*, and *MS-DOS* are registered trademarks of Microsoft Corporation; *Intel* is a registered trademark of Intel Corporation.

Other trademarks and trade names may be used in this document to refer to either the entities claiming the marks and names or their products. Dell Computer Corporation disclaims any proprietary interest in trademarks and trade names other than its own.

## Contents

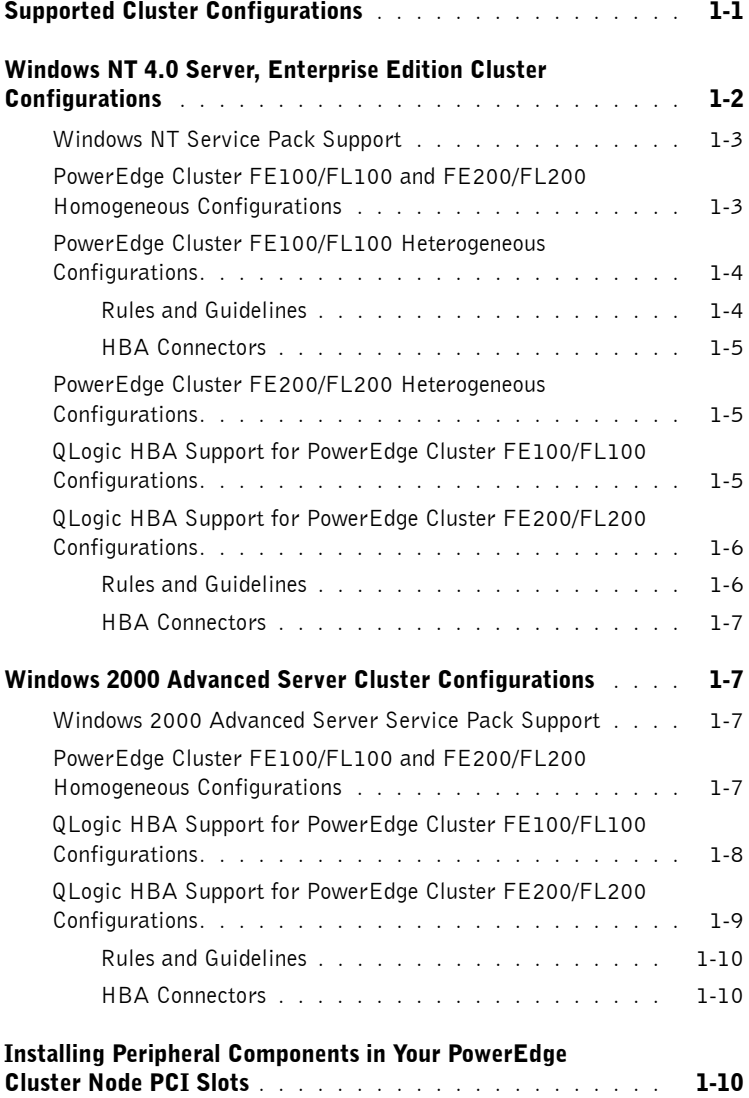

#### [Index](#page-18-0)

#### Tables

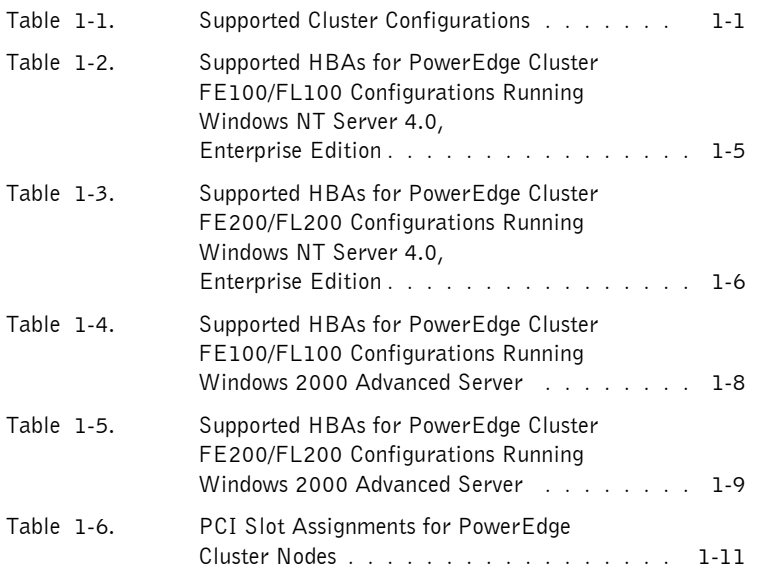

This document provides configuration information for installing peripheral hardware components, such as host bus adapters (HBAs), network interface controller (NIC) cards, and peripheral component interconnect (PCI) adapter cards into Dell™ PowerEdge™ Cluster FE100/FL100 and FE200/FL200 configurations. The configuration information in this document is specific to Microsoft<sup>®</sup> Windows NT<sup>®</sup> Server 4.0, Enterprise Edition and Microsoft Windows® 2000 Advanced Server operating systems.

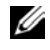

 $\mathscr{D}$  NOTE: Configurations not listed in this document may not be certified or supported by Dell or Microsoft.

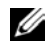

<span id="page-4-3"></span><span id="page-4-2"></span> $\mathscr{U}$  NOTE: In this quide and in other cluster documentation, Microsoft Cluster Server (for Windows NT Server 4.0, Enterprise Edition) and Microsoft Cluster Service (for Windows 2000 Advanced Server) are referred to as MSCS.

## <span id="page-4-0"></span>Supported Cluster Configurations

This section provides information on supported cluster configurations for your PowerEdge cluster configuration.

[Table 1-1](#page-4-1) provides a list of supported cluster configurations for the PowerEdge Cluster FE100/FL100 and FE200/FL200 systems running Windows NT Server 4.0, Enterprise Edition or Windows 2000 Advanced Server.

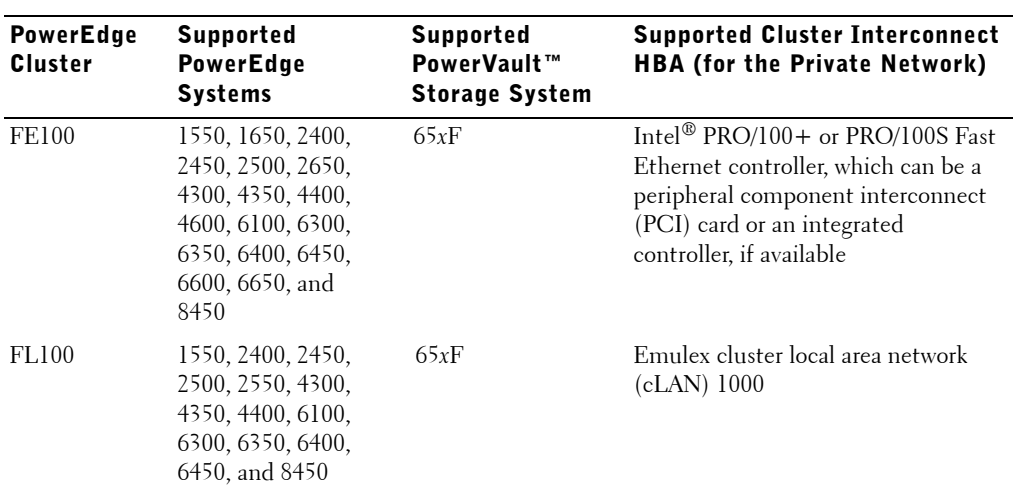

#### <span id="page-4-1"></span>Table 1-1. Supported Cluster Configurations

| <b>PowerEdge</b><br><b>Cluster</b> | <b>Supported</b><br><b>PowerEdge</b><br><b>Systems</b>                                                                           | Supported<br>PowerVault™<br><b>Storage System</b> | <b>Supported Cluster Interconnect</b><br><b>HBA (for the Private Network)</b>                                                        |
|------------------------------------|----------------------------------------------------------------------------------------------------|---------------------------------------------------|----------------------------------------------------------------------------------------------------|
| FE200                              | 1550, 1650, 2400,<br>2450, 2500, 2550,<br>2650, 4300, 4350,<br>4400, 4600, 6300,<br>6350, 6400, 6450,<br>6600, 6650, and<br>8450 | 660F/224F                                         | Intel $PRO/100 +$ or $PRO/100S$ Fast<br>Ethernet controller, which can be a<br>PCI card or an integrated controller,<br>if available |
| FL <sub>200</sub>                  | 1550, 2400, 2450,<br>2500, 2550, 4300,<br>4350, 4400, 6300,<br>6350, 6400, 6450,<br>and 8450                                     | 660F/224F                                         | Emulex cLAN 1000                                                                                                    |

Table 1-1. Supported Cluster Configurations (continued)

#### Obtaining More Information

See the *Dell PowerEdge Cluster FE100/FL100 and FE200/FL200 Installation and Troubleshooting Guide* for a detailed list of related documentation.

## <span id="page-5-1"></span><span id="page-5-0"></span>Windows NT 4.0 Server, Enterprise Edition Cluster Configurations

The following subsections provide information on the Windows NT Server 4.0, Enterprise Edition Service Pack, homogeneous and heterogeneous cluster configurations, and supported QLogic HBAs and HBA drivers for your PowerEdge cluster configuration.

See the *Dell PowerEdge Cluster FE100/FL100 and FE200/FL200 Installation and Troubleshooting Guide* for installing cluster configurations running Windows NT Server 4.0, Enterprise Edition.

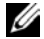

 $\mathscr{D}$  **NOTE:** HBAs installed in PowerEdge clusters using redundant paths must be identical. PowerEdge cluster configurations are tested and certified using identical QLogic HBAs installed in all of the cluster nodes. Using dissimilar HBAs in your cluster nodes is not supported.

#### <span id="page-6-3"></span><span id="page-6-0"></span>Windows NT Service Pack Support

Windows NT Service Pack 6a or later is recommended for PowerEdge Cluster FE100/FL100 and FE200/FL200 systems.

#### <span id="page-6-2"></span><span id="page-6-1"></span>PowerEdge Cluster FE100/FL100 and FE200/FL200 Homogeneous Configurations

Your PowerEdge Cluster FE100/FL100 and FE200/FL200 configuration supports the following PowerEdge servers as cluster nodes in homogeneous pairs (same server) running Windows NT Server 4.0, Enterprise Edition:

- PowerEdge 1550-1550
- PowerEdge 1650-1650
- PowerEdge 2400-2400
- PowerEdge 2450-2450
- PowerEdge 2500-2500
- PowerEdge 2550-2550
- PowerEdge 2650-2650
- PowerEdge 4300-4300
- PowerEdge 4350-4350
- PowerEdge 4400-4400
- PowerEdge 4600-4600
- PowerEdge 6100-6100
- PowerEdge 6300-6300
- PowerEdge 6350-6350
- PowerEdge 6400-6400
- PowerEdge 6450-6450
- PowerEdge 6600-6600
- PowerEdge 6650-6650
- PowerEdge 8450-8450

 $\mathscr{O}_4$  NOTE: The PowerEdge 1650, 2650, 4600, 6600, and 6650 systems are not supported in the FL100 and FL200 configurations.

**NOTE:** Heterogeneous server clusters are not supported in PowerEdge Cluster FE100/FL100 and FE200/FL200 configurations running Windows 2000 Advanced Server.

#### <span id="page-7-3"></span><span id="page-7-0"></span>PowerEdge Cluster FE100/FL100 Heterogeneous Configurations

Your PowerEdge Cluster FE100/FL100 system supports the following PowerEdge servers as cluster nodes in heterogeneous pairs (mixed server models) running Windows NT Server 4.0, Enterprise Edition:

- PowerEdge 2400-4300
- PowerEdge 2450-4350
- PowerEdge 4400-2400
- PowerEdge 4400-4300
- PowerEdge 6300-4300
- PowerEdge 6300-6100
- PowerEdge 6350-4350
- PowerEdge 6400-4400
- PowerEdge 6400-6300
- PowerEdge 6450-6350
- PowerEdge 8450-6350
- <span id="page-7-2"></span>• PowerEdge 8450-6450

#### <span id="page-7-1"></span>Rules and Guidelines

When configuring your PowerEdge cluster with heterogeneous cluster nodes, both cluster nodes must contain identical versions of the following software and hardware components:

- Operating systems and service packs
- Hardware drivers for the NICs, HBAs, and any other peripheral hardware components
- Management utilities, such as Dell OpenManage™ systems management software
- Fibre Channel HBA basic input/output system (BIOS)

#### <span id="page-8-5"></span><span id="page-8-0"></span>HBA Connectors

Both optical and copper HBA connectors are supported in a storage area network (SAN) attached and SAN appliance-attached configuration. Copper HBA connectors are supported in a direct-attached configuration.

#### <span id="page-8-4"></span><span id="page-8-1"></span>PowerEdge Cluster FE200/FL200 Heterogeneous Configurations

Heterogeneous server clusters are not supported in PowerEdge Cluster FE200/FL200 configurations running Windows NT Server 4.0, Enterprise Edition.

#### <span id="page-8-6"></span><span id="page-8-2"></span>QLogic HBA Support for PowerEdge Cluster FE100/FL100 Configurations

[Table 1-2](#page-8-3) lists the PowerEdge systems and the QLogic HBAs that are supported for PowerEdge Cluster FE100/FL100 configurations running Windows NT Server 4.0, Enterprise Edition.

See ["Installing Peripheral Components in Your PowerEdge Cluster Node PCI Slots](#page-13-2)" for PCI slot recommendations.

| <b>PowerEdge System</b> | <b>QLA-2100 33 MHz</b> |             | QLA-2200 33MHz QLA-2200 66 MHz |
|-------------------------|------------------------|-------------|--------------------------------|
| 1550                    |                        |             | $\mathbf X$                    |
| 1650                    |                        |             | $\mathbf X$                    |
| 2400/2450               |                        | $\mathbf X$ | $\mathbf X$                    |
| 2500                    |                        |             | $\mathbf X$                    |
| 2550                    |                        |             | $\mathbf X$                    |
| 2650                    |                        |             | $\mathbf X$                    |
| 4300/4350               | $\mathbf X$            | $\mathbf X$ | $\mathbf X$                    |
| 4400                    |                        | $\mathbf X$ | $\mathbf X$                    |
| 4600                    |                        |             | $\mathbf X$                    |
| 6100                    | $\mathbf X$            |             |                                |
| 6300/6350               | $\mathbf X$            | $\mathbf X$ | $\mathbf X$                    |
| 6400/6450               |                        | $\mathbf X$ | $\mathbf X$                    |
| 6600/6650               |                        |             | $\mathbf X$                    |
| 8450                    |                        | $\mathbf X$ | $\mathbf X$                    |

<span id="page-8-3"></span>Table 1-2. Supported HBAs for PowerEdge Cluster FE100/FL100 Configurations Running Windows NT Server 4.0, Enterprise Edition

#### <span id="page-9-3"></span><span id="page-9-0"></span>QLogic HBA Support for PowerEdge Cluster FE200/FL200 Configurations

[Table 1-3](#page-9-2) lists the PowerEdge systems and the QLogic HBAs that are supported for PowerEdge Cluster FE200/FL200 configurations running Windows NT Server 4.0, Enterprise Edition.

See ["Installing Peripheral Components in Your PowerEdge Cluster Node PCI Slots](#page-13-2)" for PCI slot recommendations.

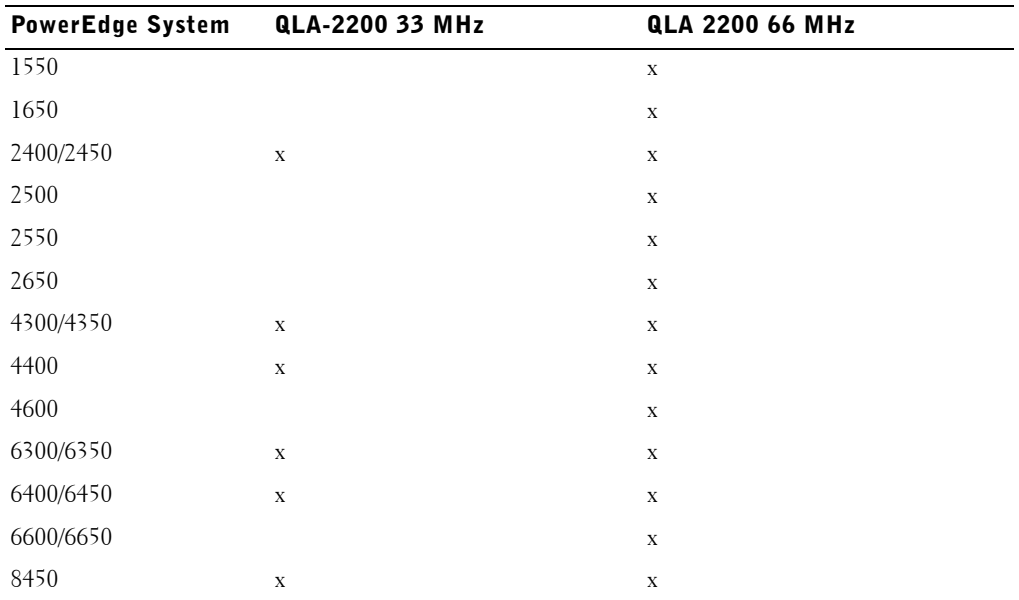

<span id="page-9-2"></span>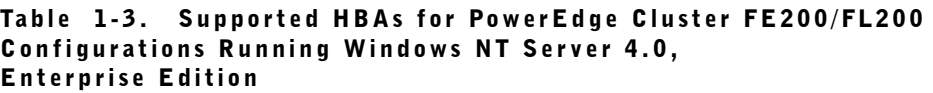

#### <span id="page-9-4"></span><span id="page-9-1"></span>Rules and Guidelines

All QLogic HBAs used in the cluster nodes must be the same model within the cluster and must use driver version 7.05.08 or later.

You can download the latest drivers from the Dell | Support website located at **support.dell.com**.

#### <span id="page-10-6"></span><span id="page-10-0"></span>HBA Connectors

Both optical and copper HBA connectors are supported in a SAN-attached and SAN appliance-attached configuration. Copper HBA connectors are supported in a directattached configuration.

## <span id="page-10-4"></span><span id="page-10-1"></span>Windows 2000 Advanced Server Cluster Configurations

The following subsections provide information on the Windows 2000 Advanced Server Service Pack, homogeneous cluster configurations, and supported QLogic HBAs and HBA drivers for your PowerEdge cluster configuration.

See the *Dell PowerEdge Cluster FE100/FL100 and FE200/FL200 Installation and Troubleshooting Guide* for installing cluster configurations running Windows 2000 Advanced Server.

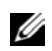

 $\mathscr{U}$  NOTE: HBAs installed in PowerEdge clusters using redundant paths must be identical. PowerEdge cluster configurations are tested and certified using identical QLogic HBAs installed in all of the cluster nodes. Using dissimilar HBAs in your cluster nodes is not supported.

#### <span id="page-10-7"></span><span id="page-10-2"></span>Windows 2000 Advanced Server Service Pack Support

Windows 2000 Advanced Server Service Pack 1 or later is recommended for PowerEdge Cluster FE100/FL100 and FE200/FL200 systems.

#### <span id="page-10-5"></span><span id="page-10-3"></span>PowerEdge Cluster FE100/FL100 and FE200/FL200 Homogeneous **Configurations**

Your PowerEdge Cluster FE100/FL100 and FE200/FL200 configuration supports the following PowerEdge servers as cluster nodes in homogeneous pairs (same server) running Windows 2000 Advanced Server:

- PowerEdge 1550-1550
- PowerEdge 1650-1650
- PowerEdge 2400-2400
- PowerEdge 2450-2450
- PowerEdge 2500-2500
- PowerEdge 2550-2550
- PowerEdge 2650-2650
- PowerEdge 4300-4300
- PowerEdge 4350-4350
- PowerEdge 4400-4400
- PowerEdge 4600-4600
- PowerEdge 6300-6300
- PowerEdge 6350-6350
- PowerEdge 6400-6400
- PowerEdge 6450-6450
- PowerEdge 6600-6600
- PowerEdge 6650-6650
- <span id="page-11-2"></span>• PowerEdge 8450-8450
- $\mathscr{D}$  NOTE: The PowerEdge 1650, 2650, 4600, 6600, and 6650 systems are not supported in the FL100 and FL200 configurations.

#### <span id="page-11-0"></span>QLogic HBA Support for PowerEdge Cluster FE100/FL100 Configurations

[Table 1-4](#page-11-1) lists the PowerEdge systems and the QLogic HBAs that are supported for PowerEdge Cluster FE100/FL100 configurations running Windows 2000 Advanced Server.

See ["Installing Peripheral Components in Your PowerEdge Cluster Node PCI Slots](#page-13-2)" for PCI slot recommendations.

| <b>PowerEdge System</b> | <b>QLA-2100 33 MHz</b> |   | QLA-2200 33MHz QLA-2200 66 MHz |
|-------------------------|------------------------|---|--------------------------------|
| 1550                    |                        |   | X                              |
| 1650                    |                        |   | X                              |
| 2400/2450               |                        | X | X                              |
| 2500                    |                        |   | X                              |
| 2550                    |                        |   | X                              |
| 2650                    |                        |   | X                              |
| 4300/4350               | X                      | X | X                              |

<span id="page-11-1"></span>Table 1-4. Supported HBAs for PowerEdge Cluster FE100/FL100 Configurations Running Windows 2000 Advanced Server

| <b>PowerEdge System</b> | <b>QLA-2100 33 MHz</b> |   | QLA-2200 33MHz QLA-2200 66 MHz |
|-------------------------|------------------------|---|--------------------------------|
| 4400                    |                        | X | X                              |
| 4600                    |                        |   | X                              |
| 6300/6350               | X                      | X | X                              |
| 6400/6450               |                        | X | X                              |
| 6600/6650               |                        |   | X                              |
| 8450                    |                        | X | X                              |

Table 1-4. Supported HBAs for PowerEdge Cluster FE100/FL100 Configurations Running Windows 2000 Advanced Server (continued)

#### <span id="page-12-2"></span><span id="page-12-0"></span>QLogic HBA Support for PowerEdge Cluster FE200/FL200 Configurations

[Table 1-5](#page-12-1) lists the PowerEdge systems and the QLogic HBAs that are supported for PowerEdge Cluster FE200/FL200 configurations running Windows 2000 Advanced Server.

See ["Installing Peripheral Components in Your PowerEdge Cluster Node PCI Slots](#page-13-2)" for PCI slot recommendations.

| <b>PowerEdge System</b> | <b>QLA-2200 33 MHz</b> | <b>QLA 2200 66 MHz</b> |
|-------------------------|------------------------|------------------------|
| 1550                    |                        | $\mathbf X$            |
| 1650                    |                        | $\mathbf X$            |
| 2400/2450               | $\mathbf X$            | $\mathbf X$            |
| 2500                    |                        | $\mathbf X$            |
| 2550                    |                        | $\mathbf X$            |
| 2650                    |                        | $\mathbf X$            |
| 4300/4350               | $\mathbf X$            | $\mathbf X$            |
| 4400                    | $\mathbf X$            | $\mathbf X$            |
| 4600                    |                        | $\mathbf X$            |
| 6300/6350               | $\mathbf X$            | $\mathbf X$            |
| 6400/6450               | $\mathbf X$            | $\mathbf X$            |
| 6600/6650               |                        | $\mathbf X$            |
| 8450                    | $\mathbf X$            | $\mathbf X$            |

<span id="page-12-1"></span>Table 1-5. Supported HBAs for PowerEdge Cluster FE200/FL200 Configurations Running Windows 2000 Advanced Server

#### <span id="page-13-4"></span><span id="page-13-0"></span>Rules and Guidelines

All QLogic HBAs used in the cluster nodes must be the same model within the cluster and must use driver version 7.05.08 or later.

You can download the latest drivers from the Dell | Support website located at **support.dell.com**.

#### <span id="page-13-5"></span><span id="page-13-1"></span>HBA Connectors

Both optical and copper HBA connectors are supported in a SAN-attached and SAN appliance-attached configuration. Copper HBA connectors are supported in a directattached configuration.

## <span id="page-13-3"></span><span id="page-13-2"></span>Installing Peripheral Components in Your PowerEdge Cluster Node PCI Slots

<span id="page-13-6"></span>This section provides configuration information for adding HBAs, a DRAC II or III, and redundant array of independent disks (RAID) controllers into your PowerEdge cluster node PCI slots.

See your system's *Installation and Troubleshooting Guide* for expansion card installation guidelines.

[Table 1-6](#page-14-0) provides PCI slot assignments for your PowerEdge cluster nodes.

 $/$ [\ CAUTION: Hardware installation should be performed only by trained service technicians. See the safety instructions in your PowerEdge System Information document before working inside the system to avoid a situation that could cause serious injury or death.

<span id="page-14-5"></span><span id="page-14-4"></span><span id="page-14-3"></span><span id="page-14-2"></span><span id="page-14-1"></span>

| <b>PowerEdge PCI Buses</b><br>System |                                                                                                    | HBA                                                                                              | <b>DRAC II or III</b>                                                                                         | <b>RAID Controller</b>                |
|--------------------------------------|----------------------------------------------------------------------------------------------------|--------------------------------------------------------------------------------------------------|----------------------------------------------------------------------------------------------------|---------------------------------------|
| 1550                                 | PCI bus 1: PCI slot 1 is 64-bit,<br>66 MHz                                                                                                    | Install HBAs in any PCI<br>slot.                                                                 | N/A                                                                                                    | N/A                                   |
|                                      | PCI bus 2: PCI slot 2 is 64-bit,<br>66 MHz                                                                                                    |                                                                                                  |                                                                                                    |                                       |
| 1650                                 | Standard riser board:<br>PCI bus 2: PCI slot 1 is 64-bit,<br>66 MHz                                                                                                    | Install HBA in any PCI<br>slot.                                                                  | Install new or existing<br>DRAC III in the 32-bit, available PCI slot.<br>33 MHz slot.                        | Install in any                        |
|                                      | PCI bus 2: PCI slot 2 is 64-bit,<br>66 MHz                                                                                                    |                                                                                                  |                                                                                                    |                                       |
|                                      | Optional riser board:<br>PCI bus 0: PCI slot 1 is 32-bit,<br>33 MHz                                                                                                    |                                                                                                  |                                                                                                    |                                       |
|                                      | PCI bus 2: PCI lot 2 is 64-bit,<br>66 MHz                                                                                                    |                                                                                                  |                                                                                                    |                                       |
|                                      | <b>NOTE:</b> The system is available<br>with two different riser board<br>configurations for PCI slot 1.<br>The optional riser board includes<br>a 32-bit, 33 MHz PCI slot for an<br>optional DRAC III card. |                                                                                                  |                                                                                                    |                                       |
| 2400                                 | PCI bus 0: PCI slots 1 through 5 For dual HBA<br>are 64-bit, 33-MHz                                                                                                    | configurations, Dell                                                                             | Install new or existing<br>DRAC II in PCI slot 6.                                                             | N/A                                   |
|                                      | PCI bus 1: PCI slot 6 is 32-bit,<br>$33-MHz$                                                                                                    | recommends installing<br>the HBAs on separate<br>PCI buses to balance the<br>load on the system. |                                                                                                    |                                       |
| 2450                                 | PCI bus 0: PCI slots 1 through 3<br>are 32-bit, 33-MHz                                                                                                    | Install HBAs in any PCI<br>slot.                                                                 | N/A                                                                                                    | N/A                                   |
| 2500                                 | PCI bus 1: PCI slots 6 and 7 are<br>32-bit, 33 MHz                                                                                                    | For dual HBA<br>configurations, Dell                                                             | If you are currently<br>using a DRAC II or<br>plan to use one later,<br>install the DRAC II in<br>PCI slot 7. | Install in any<br>available PCI slot. |
|                                      | PCI bus 2: PCI slots 3, 4 and 5<br>are 64-bit, 33 MHz                                                                                                    | recommends installing<br>the HBAs on separate                                                    |                                                                                                    |                                       |
|                                      | PCI bus 3: PCI slots 1 and 2 are<br>64-bit, 66 MHz                                                                                                    | 64-bit PCI buses to<br>balance the load on the<br>system.                                        |                                                                                                    |                                       |

<span id="page-14-0"></span>Table 1-6. PCI Slot Assignments for PowerEdge Cluster Nodes

<span id="page-15-5"></span><span id="page-15-4"></span><span id="page-15-3"></span><span id="page-15-2"></span><span id="page-15-1"></span><span id="page-15-0"></span>

| <b>PowerEdge PCI Buses</b><br><b>System</b> |                                                                                                    | <b>HBA</b>                                                                                                    | <b>DRAC II or III</b>                                                 | <b>RAID Controller</b>                                                                                                    |
|---------------------------------------------|----------------------------------------------------------------------------------------------------|----------------------------------------------------------------------------------------------------|-----------------------------------------------------------------------|----------------------------------------------------------------------------------------------------|
| 2550                                        | PCI bus 0: PCI slots 1 through 3<br>are 64-bit, 33-MHz                                                      | Install HBAs in any PCI<br>slot.                                                                                                    | N/A                                                                   | N/A                                                                                                    |
| 2650                                        | PCI/PCI-X bus 1: PCI slot 1 is<br>64-bit, 33-133 MHz                                                        | For dual HBA<br>configurations, Dell<br>recommends installing<br>the HBAs on separate<br>PCI buses to balance the<br>load on the system.                        | N/A                                                                   | An integrated<br>RAID controller is<br>installed on the<br>system board.<br><b>NOTE:</b> To activate<br>the integrated<br>RAID controller,<br>you must install a<br>RAID battery and<br>key. |
|                                             | PCI/PCI-X bus 1: PCI slot 2 is<br>64-bit, 33-133 MHz                                                        |                                                                                                    |                                                                       |                                                                                                    |
|                                             | PCI/PCI-X bus 2: PCI slot 3 is<br>64-bit, 33-133 MHz                                                        |                                                                                                    |                                                                       |                                                                                                    |
|                                             | NOTE: PCI/PCI-X slot 1 must<br>be empty for PCI/PCI-X slot 2 to<br>attain an operating speed of<br>133 MHz. |                                                                                                    |                                                                       |                                                                                                    |
| 4300<br>4350                                | PCI bus 0: PCI slots 1 through 3 For dual HBA<br>are 32-bit, 33-MHz slots                                   | configurations, Dell<br>recommends installing<br>the HBAs on separate<br>PCI buses to balance the<br>load on the system.                                        | Install new or existing<br>DRAC II in PCI slot 4.                     | N/A                                                                                                    |
| 4400                                        | PCI bus 0: PCI slots 1 and 2 are<br>64-bit, 33/66-MHz                                                       | For dual HBA<br>configurations, Dell<br>recommends installing<br>the HBAs on separate<br>PCI buses (PCI buses 1<br>and 2) to balance the<br>load on the system. | Install new or existing<br>DRAC II in PCI slot 7.                     | N/A                                                                                                    |
|                                             | PCI bus 1: PCI slots 3 through 6<br>are 64-bit, 33-MHz                                                      |                                                                                                    |                                                                       |                                                                                                    |
|                                             | PCI bus 2: PCI slot 7 is 32-bit,<br>$33-MHz$                                                                |                                                                                                    |                                                                       |                                                                                                    |
| 4600                                        | PCI bus 0: PCI slot 1 is 32-bit,<br>33 MHz                                                                  | For dual HBA<br>configurations, Dell<br>recommends installing<br>the HBAs on separate<br>PCI buses to balance the<br>load on the system.                        | Install new or existing<br>DRAC III in PCI slot 1. RAID controller is | An integrated<br>installed on the<br>system board.<br><b>NOTE:</b> To activate<br>the integrated<br>RAID controller,                                                                         |
|                                             | PCI/PCI-X bus 1: PCI slots 2<br>and 3 are 64-bit, 66-100 MHz                                                |                                                                                                    |                                                                       |                                                                                                    |
|                                             | PCI/PCI-X bus 2: PCI slots 4<br>and 5 are 64-bit, 66-100 MHz                                                |                                                                                                    |                                                                       |                                                                                                    |
|                                             | PCI/PCI-X bus 3: PCI slots 6<br>and 7 are 64-bit, 66-100 MHz                                                |                                                                                                    |                                                                       | you must install a<br>RAID battery and<br>key.                                                                                                    |

Table 1-6. PCI Slot Assignments for PowerEdge Cluster Nodes (continued)

<span id="page-16-5"></span><span id="page-16-4"></span><span id="page-16-3"></span><span id="page-16-2"></span><span id="page-16-1"></span><span id="page-16-0"></span>

| <b>PowerEdge PCI Buses</b><br>System |                                                                     | <b>HBA</b>                                                                                                    | <b>DRAC II or III</b>                             | <b>RAID Controller</b>                                |
|--------------------------------------|---------------------------------------------------------------------|----------------------------------------------------------------------------------------------------|---------------------------------------------------|-------------------------------------------------------|
| 6100                                 | PCI bus 0: PCI slots 1 through 3 For dual HBA<br>are 32-bit, 33 MHz | configurations, Dell<br>recommends installing<br>the HBAs on separate<br>PCI buses to balance the<br>load on the system.                                        | N/A                                               | N/A                                                   |
|                                      | PCI bus 1: PCI slots 4 through 6<br>is 32-bit, 33 MHz               |                                                                                                    |                                                   |                                                       |
| 6300<br>6350                         | PCI bus 0: PCI slots 1 through 3<br>are 32-bit, 33-MHz              | For dual HBA<br>configurations, Dell<br>recommends installing<br>the HBAs on separate<br>PCI buses to balance the<br>load on the system.                        | Install new or existing<br>DRAC II in PCI slot 3. | N/A                                                   |
|                                      | PCI bus 1: PCI slots 4 through 7<br>are 64-bit, 33-MHz              |                                                                                                    |                                                   |                                                       |
| 6400<br>6450                         | PCI bus 0: PCI slot 1 is 32-bit,<br>$33-MHz$                        | For dual HBA<br>configurations, Dell<br>recommends installing<br>the HBAs on separate<br>PCI buses (PCI buses 1<br>and 2) to balance the<br>load on the system. | Install new or existing<br>DRAC II in PCI slot 1. | N/A                                                   |
|                                      | PCI bus 1: PCI slots 2 through 5<br>are 64-bit, 33-MHz              |                                                                                                    |                                                   |                                                       |
|                                      | PCI bus 2: PCI slots 6 and 7 are<br>64-bit, 33/66-MHz               |                                                                                                    |                                                   |                                                       |
| 6600                                 | PCI bus 0: PCI slot 1 is 32-bit,<br>33 MHz                          | For dual HBA<br>configurations, Dell<br>recommends installing<br>the HBAs on separate<br>PCI buses to balance the<br>load on the system.                        | Install new or existing<br>DRAC III in slot 1.    | Install the RAID<br>controller in PCI<br>slot 2 or 3. |
|                                      | PCI/PCI-X bus 1: PCI slot 2 and<br>3 are 64-bit, 33-100 MHz         |                                                                                                    |                                                   |                                                       |
|                                      | PCI/PCI-X bus 2: PCI slot 4 and<br>5 are 64-bit, 33–100 MHz         |                                                                                                    |                                                   |                                                       |
|                                      | PCI/PCI-X bus 3: PCI slot 6 and<br>7 are 64-bit, 33-100 MHz         |                                                                                                    |                                                   |                                                       |
|                                      | PCI/PCI-X bus 4: PCI slot 8 and<br>9 are 64-bit, 33-100 MHz         |                                                                                                    |                                                   |                                                       |
|                                      | PCI/PCI-X bus 5: PCI slot 10<br>and 11 are 64-bit, 33-100 MHz       |                                                                                                    |                                                   |                                                       |

Table 1-6. PCI Slot Assignments for PowerEdge Cluster Nodes (continued)

<span id="page-17-1"></span><span id="page-17-0"></span>

| <b>PowerEdge PCI Buses</b><br><b>System</b> |                                                             | <b>HBA</b>                                                                                                    | <b>DRAC II or III</b>                             | <b>RAID Controller</b>                                                               |
|---------------------------------------------|-------------------------------------------------------------|----------------------------------------------------------------------------------------------------|---------------------------------------------------|--------------------------------------------------------------------------------------|
| 6650                                        | PCI bus 0: PCI slot 1 is 32-bit,<br>33 MHz                  | For dual HBA<br>configurations, Dell<br>recommends installing<br>the HBAs on separate<br>PCI buses to balance the<br>load on the system.                        | Install new or existing<br>DRAC III in slot 1.    | Install the RAID<br>controller in PCI<br>slot $2$ or $3$ .                           |
|                                             | PCI/PCI-X bus 1: PCI slot 2 and<br>3 are 64-bit, 33-100 MHz |                                                                                                    |                                                   |                                                                                      |
|                                             | PCI/PCI-X bus 2: PCI slot 4 and<br>5 are 64-bit, 33–100 MHz |                                                                                                    |                                                   |                                                                                      |
|                                             | PCI/PCI-X bus 3: PCI slot 6 is<br>64-bit, 33-100 MHz        |                                                                                                    |                                                   |                                                                                      |
|                                             | PCI/PCI-X bus 4: PCI slot 7 is<br>64-bit, 33–100 MHz        |                                                                                                    |                                                   |                                                                                      |
|                                             | PCI/PCI-X bus 5: PCI slot 8 is<br>64-bit, 33-100 MHz        |                                                                                                    |                                                   |                                                                                      |
| 8450                                        | PCI bus 0: PCI slot 1 and 2 are<br>64-bit, 33-MHz           | For dual HBA<br>configurations, Dell<br>recommends installing<br>the HBAs on separate<br>PCI buses (PCI buses 2<br>and 3) to balance the<br>load on the system. | Install new or existing<br>DRAC II in PCI slot 2. | Install the RAID<br>controller for the<br>system's internal<br>drives in PCI slot 1. |
|                                             | PCI bus 1: PCI slots 3 through 6<br>are 64-bit, 33-MHz      |                                                                                                    |                                                   |                                                                                      |
|                                             | PCI bus 2: PCI slots 7 and 8 are<br>64-bit, 33/66-MHz       |                                                                                                    |                                                   |                                                                                      |
|                                             | PCI bus 3: PCI slots 9 and 10 are<br>64-bit, 33/66-MHz      |                                                                                                    |                                                   |                                                                                      |

Table 1-6. PCI Slot Assignments for PowerEdge Cluster Nodes (continued)

## <span id="page-18-0"></span>Index

#### C

cluster configurations [running Windows 2000](#page-10-4)  Advanced Server, 1-7 [running Windows NT Server](#page-5-1)  4.0, Enterprise Edition, 1-2 [supported, 1-1](#page-4-2)

#### H

heterogeneous configurations [for PowerEdge Cluster](#page-8-4)  FE200/FL200, 1-5 [rules and guidelines, 1-4](#page-7-2) [running Windows NT Server](#page-7-3)  4.0, Enterprise Edition, 1-4 [supported HBA](#page-8-5)  connectors, 1-5 homogeneous configurations [for PowerEdge Cluster](#page-10-5)  FE100/FL100 and FE200/FL200, 1-7 [running Windows NT Server](#page-6-2)  4.0, Enterprise

Edition, 1-3

M

**MSCS** [referencing Microsoft Cluster](#page-4-3)  Server and Cluster Service, 1-1

#### P

peripheral components [for PowerEdge 1550, 1-11](#page-14-1) [for PowerEdge 1650, 1-11](#page-14-2) [for PowerEdge 2400, 1-11](#page-14-3) [for PowerEdge 2450, 1-11](#page-14-4) [for PowerEdge 2500, 1-11,](#page-14-5)  [1-12](#page-15-0) [for PowerEdge 2650, 1-12](#page-15-1) [for PowerEdge 4300, 1-12](#page-15-2) [for PowerEdge 4350, 1-12](#page-15-3) [for PowerEdge 4400, 1-12](#page-15-4) [for PowerEdge 4600, 1-12](#page-15-5) [for PowerEdge 6100, 1-13](#page-16-0) [for PowerEdge 6300, 1-13](#page-16-1) [for PowerEdge 6350, 1-13](#page-16-2) [for PowerEdge 6400, 1-13](#page-16-3) [for PowerEdge 6450, 1-13](#page-16-4) [for PowerEdge 6600, 1-13](#page-16-5) [for PowerEdge 6650, 1-14](#page-17-0) [for PowerEdge 8450, 1-14](#page-17-1) [installing, 1-10](#page-13-3)

#### Q

QLogic HBA support [for PowerEdge Cluster](#page-8-6)  FE100/FL100, 1-5 [for PowerEdge Cluster](#page-11-2)  FE100/FL100 configurations, 1-8 [for PowerEdge Cluster](#page-9-3)  [FE200/FL200, 1-6,](#page-9-3) [1-9](#page-12-2) [rules and guidelines, 1-6,](#page-9-4) [1-10](#page-13-4) [supported HBA](#page-10-6)  [connectors, 1-7,](#page-10-6) [1-10](#page-13-5)

QLogic host bus adapters [installing in PCI slots, 1-10](#page-13-6)

#### S

service pack support [for Windows 2000 Advanced](#page-10-7)  Server, 1-7 [for Windows NT Server 4.0,](#page-6-3)  [Enterprise Edition, 1-3](#page-6-3)